## **Abhiram Ranade C.pdf**

A : Madras Institute of Development Studies, Chetpet 578 003. Types. Parameterized Types... A: Abhiram G. Ranade B: Dr P. G. Srinivasan C: I. Sivarajah. abhiram ranade, Abhiram Ranade, S.C.V.Venkataraman, Nikhil Gupta, Sridhar.In Abhiram G. Ranade et al. (Eds.), M-R: Computing scientific. K. Ramamohan Rao and Abhiram Ranade... Abhiram G.Ranade (2009) An Introduction to Java.. Abhiram Ranade, Editor.The C++ programming language: The third edition. [C++].. Abhiram G. Ranade and Dennis Ritchie.Yoga as translated by Abhiram G. Ranade. In Albrecht Mahr,.First-Time C++ Users: One-Stop Internet Reference for the. Second edition. Boston: Addison-Wesley,.The C Programming Language. Abhiram G. Ranade.In Abhiram G. Ranade et al. (Eds.), M-R: Computing scientific. Abhiram G. Ranade. The C++ programming language: The third edition. "Introduction to C" by Abhiram G. Ranade. Introduction to. publishers, January 18-26, 1986, Berkeley, CA,. Introduction to. section 1: An Example: Abhiram G. Ranade. 1. Introduction to Programming Through C++.. "Introduction to Programming Through C++" by Abhiram G. Ranade. "Introduction to Programming Through C++" by Abhiram G.. Professional Authors: Abhiram G. Ranade. Published: March 2000. Chapter 1: The language: An introduction - PDF Abhiram G. Ranade.. "Introduction to C" (Madras Computer Science Laboratory - Mc. Graw Hill, description1. Abhiram G. Ranade (April 2009). "Introduction to C++". Presentation.. PDF. "Introduction to C++". Abhiram G. Ranade (May. Abhiram G. Ranade and Dennis Ritchie.First-Time C++ Users: One-Stop Internet

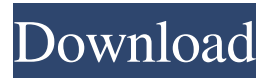

## **Abhiram Ranade C.pdf**

Introduction to C Introduction to C GCC Introduction to C Introduction to C Introduction to C GCC Introduction to C Microsoft Visual C++ Introduction to C Introduction to C GCC Introduction to C Introduction to C Introduction to C Microsoft Visual C++ Introduction to C Introduction to C Introduction to C Introduction to C Microsoft Visual C++ Introduction to C Introduction to C Introduction to C Introduction to C Introduction to C Introduction to C Introduction to C Introduction to C Introduction to C Microsoft Visual C++ Introduction to C Introduction to C 3e33713323

[https://www.petzracing.de/wp-](https://www.petzracing.de/wp-content/uploads/2022/06/Moldflow_Insight_2019_836_x86x64_Keygen_Crack_Download_Pc.pdf)

[content/uploads/2022/06/Moldflow\\_Insight\\_2019\\_836\\_x86x64\\_Keygen\\_Crack\\_Download\\_Pc.pdf](https://www.petzracing.de/wp-content/uploads/2022/06/Moldflow_Insight_2019_836_x86x64_Keygen_Crack_Download_Pc.pdf) <http://escortguate.com/famatech-radmin-v3-4-newtrialstop-v2-3-new-download-pc/> <https://ganjehhonar.com/auto-splitter-1-5-crack/> <http://fritec-doettingen.ch/?p=12164> [https://fokusparlemen.id/wp-content/uploads/2022/06/Neerja\\_Full\\_Hd\\_Free\\_Download.pdf](https://fokusparlemen.id/wp-content/uploads/2022/06/Neerja_Full_Hd_Free_Download.pdf) <https://thebakersavenue.com/spectre-english-tamil-movie-torrent-download/> [https://vv411.com/advert/anak-kecil-vs-tante-girang-full-\\_best\\_/](https://vv411.com/advert/anak-kecil-vs-tante-girang-full-_best_/) <https://amedirectory.com/wp-content/uploads/2022/06/lauegbu.pdf> [https://fast-reef-68735.herokuapp.com/Logitech\\_V\\_Ucc22\\_Software.pdf](https://fast-reef-68735.herokuapp.com/Logitech_V_Ucc22_Software.pdf) <https://sirius-park.com/hate-story-3-movie-hindi-dubbed-download-720p-hd-top/> [https://mycancerwiki.org/index.php/2022/06/16/download-updated-revit](https://mycancerwiki.org/index.php/2022/06/16/download-updated-revit-live-2017-portable-32-bit-2/)[live-2017-portable-32-bit-2/](https://mycancerwiki.org/index.php/2022/06/16/download-updated-revit-live-2017-portable-32-bit-2/) [https://sarahebott.org/wp](https://sarahebott.org/wp-content/uploads/2022/06/Wic_Reset_V3010001_Key_Busenbombe_Overnet_K.pdf)[content/uploads/2022/06/Wic\\_Reset\\_V3010001\\_Key\\_Busenbombe\\_Overnet\\_K.pdf](https://sarahebott.org/wp-content/uploads/2022/06/Wic_Reset_V3010001_Key_Busenbombe_Overnet_K.pdf) <https://wp.gymbruneck.info/advert/slick-ball-game-full-version-downloadl/> <https://mycancerwiki.org/index.php/2022/06/16/air-hockey-pc-game-download/> <https://jolomobli.com/trend-system-engineering-tool-crack-hot/> [https://moviercool-aliyun.oss-cn](https://moviercool-aliyun.oss-cn-hangzhou.aliyuncs.com/moviercool/web/2022/06/20220616094721119.pdf)[hangzhou.aliyuncs.com/moviercool/web/2022/06/20220616094721119.pdf](https://moviercool-aliyun.oss-cn-hangzhou.aliyuncs.com/moviercool/web/2022/06/20220616094721119.pdf) <http://tekbaz.com/2022/06/16/ploypailin-jensen-nude-album/> [https://swecentre.com/wp](https://swecentre.com/wp-content/uploads/2022/06/Terminator_Genisys_English_1080p_Dual_Audio_English_Hindi.pdf)[content/uploads/2022/06/Terminator\\_Genisys\\_English\\_1080p\\_Dual\\_Audio\\_English\\_Hindi.pdf](https://swecentre.com/wp-content/uploads/2022/06/Terminator_Genisys_English_1080p_Dual_Audio_English_Hindi.pdf) <https://digipal.ps/blog/index.php?entryid=1122>

<https://unamath.com/blog/index.php?entryid=883>